## **Curso 2008-9 Ingeniería Técnica de Informática Primer Parcial. 11-Feb-2009.**

Nombre:

Se debe entregar esta hoja

1) (2,5 puntos) Construye el esquema entidad / relación para la base de datos que se describe a continuación, incluyendo atributos clave y restricciones de cardinalidad y participación:

Una empresa de alquiler de películas de video tiene diversas sucursales por todo el país. Esta empresa desea que se diseñe una base de datos que almacene la siguiente información:

- Los datos almacenados para cada sucursal son la dirección de la sucursal (formada por la calle y código postal). Cada sucursal tiene un número de sucursal, que es unívoco dentro de la empresa.
- Cada sucursal tiene una serie de películas de vídeo. Los datos que se almacenan sobre cada película son el título, año y los nombres de los actores principales. El titulo y año identifican de manera unívoca una película. Cada película tiene una serie de copias que tiene asignado un número de copia.
- Antes de alquilar una película en la empresa, el cliente debe registrarse como cliente de la sucursal. Para cada cliente se almacena su nombre. A cada cliente se le da un número de cliente, que es unívoco entre todas las sucursales de la empresa.
- Una vez registrado, el cliente puede alquilar películas libremente, hasta un máximo de 10 simultáneamente. Se desea almacenar los alquileres activos (que no ha devuelto el cliente) y los que ha realizado en el pasado. Los datos que se almacenan para cada alquiler son el número de alquiler, la película alquilada, el cliente que ha alquilado la película, así como las fechas en que el vídeo se alquiló y fue devuelto. El número de alquiler es unívoco a lo largo de la empresa.

**Solución:** 

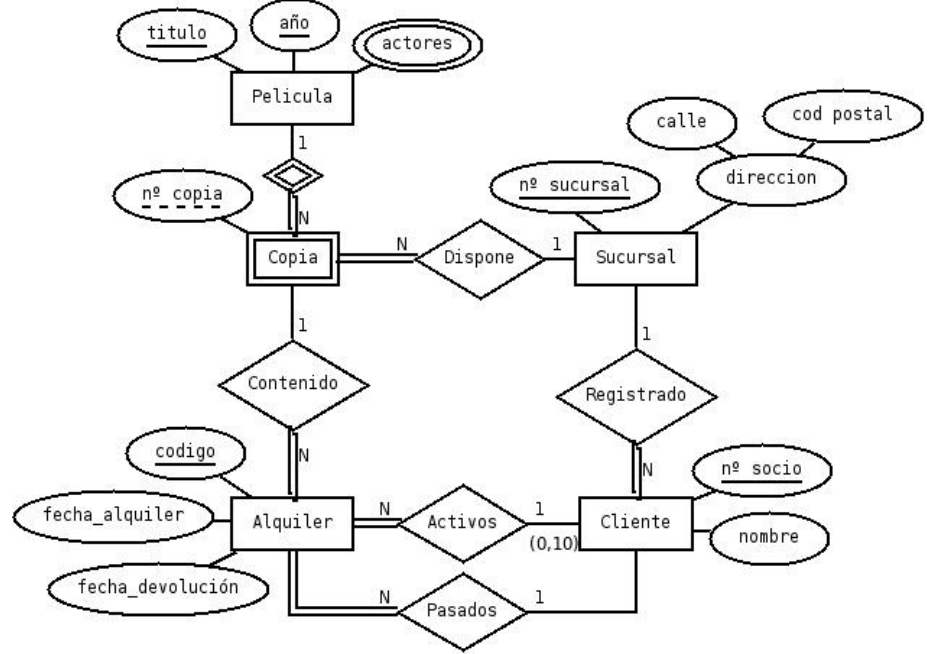

2) (3 puntos) En el año de la astronomía, se ha creado un sistema de información con el siguiente modelo relacional:

Lunas(nombre, Planeta, superficie, descubridor)

Planetas(nombre, superficie, descubridor, galaxia)

Realizar las siguientes consultas SQL:

a) (0,5 puntos) Listar todas las lunas conocidas por orden alfabético incluyendo en nombre de su planeta y galaxia

**SELECT L.NOMBRE AS LUNA, P.NOMBRE AS PLANETA, GALAXIA FROM LUNAS L, PLANETAS P WHERE PLANETA=P.NOMBRE ORDER BY 1** 

b) (0,5 puntos) Listar los planetas de la galaxia 'ANDRÓMEDA' incluyendo la superficie y el número de lunas de cada planeta (nulo si no tiene lunas).

**SELECT P.NOMBRE AS PLANETA, P.SUPERFICIE, COUNT(DISTICNT L.NOMBRE) AS NUMLUNAS FROM LUNAS L RIGHT OUTER JOIN PLANETAS P ON PLANETA=P.NOMBRE WHERE GALAXIA='ANDRÓMEDA' GROUP BY P.NOMBRE, P.SUPERFICIE** 

c) (0,5 puntos) Mostrar los planetas con una superficie mayor que la media de las superficies de su galaxia.

**SELECT NOMBRE FROM PLANETAS P WHERE SUPERFICIE > (SELECT AVG(SUPERFICIE) FROM PLANETAS WHERE GALAXIA= P.GALAXIA )** 

d) (0,5 puntos) Mostrar la superficie media, máxima, mínima de los planetas que no tienen lunas

**SELECT AVG(SUPERFICIE), MAX(SUPERFICIE), MIN(SUPERFICIE) FROM PLANETAS P WHERE NOT EXIST (SELECT \* FROM LUNAS WHERE PLANETA=P.NOMBRE)** 

e) (0,5 puntos) Mostrar en orden alfabético y sin duplicados el nombre de los planetas que empiezan por 'A' o tienen más de 3 lunas. No se deben usar subconsultas.

```
SELECT NOMBRE 
FROM PLANETAS 
WHERE NOMBRE LIKE 'A%' 
UNION 
SELECT PLANETA 
FROM LUNAS 
GROUP BY PLANETA 
HAVING COUNT(*) >3 
ORDER BY 1 --PODRÍA OMITIRSE, PUES UNION YA ORDENA PARA 
-- ELIMINAR DUPLICADOS
```
f) (0,5 puntos) Nos dan la relación de Asteroides(nombre, ....). Algunos planetas como 'Plutón' ahora son asteroides y no se consideran planetas. Actualizar la Base de Datos.

**DELETE FROM PLANETAS WHERE NOMBRE IN (SELECT NOMBRE FROM ASTEROIDES)** 

- 3) (2,5 puntos) Dado el siguiente modelo entidad-relación, tablas de volúmenes de datos y operaciones, se pide:
	- a) (1 punto) Obtener un esquema relacional según el diseño clásico de bases de datos.
	- b) (0,5 puntos) Incluir restricciones de integridad referencial (puede hacerse sobre la respuesta del apartado a).
	- c) (1 punto) Recomendar y justificar la posibilidad de incluir el importe total en cada compra realizada por un cliente.

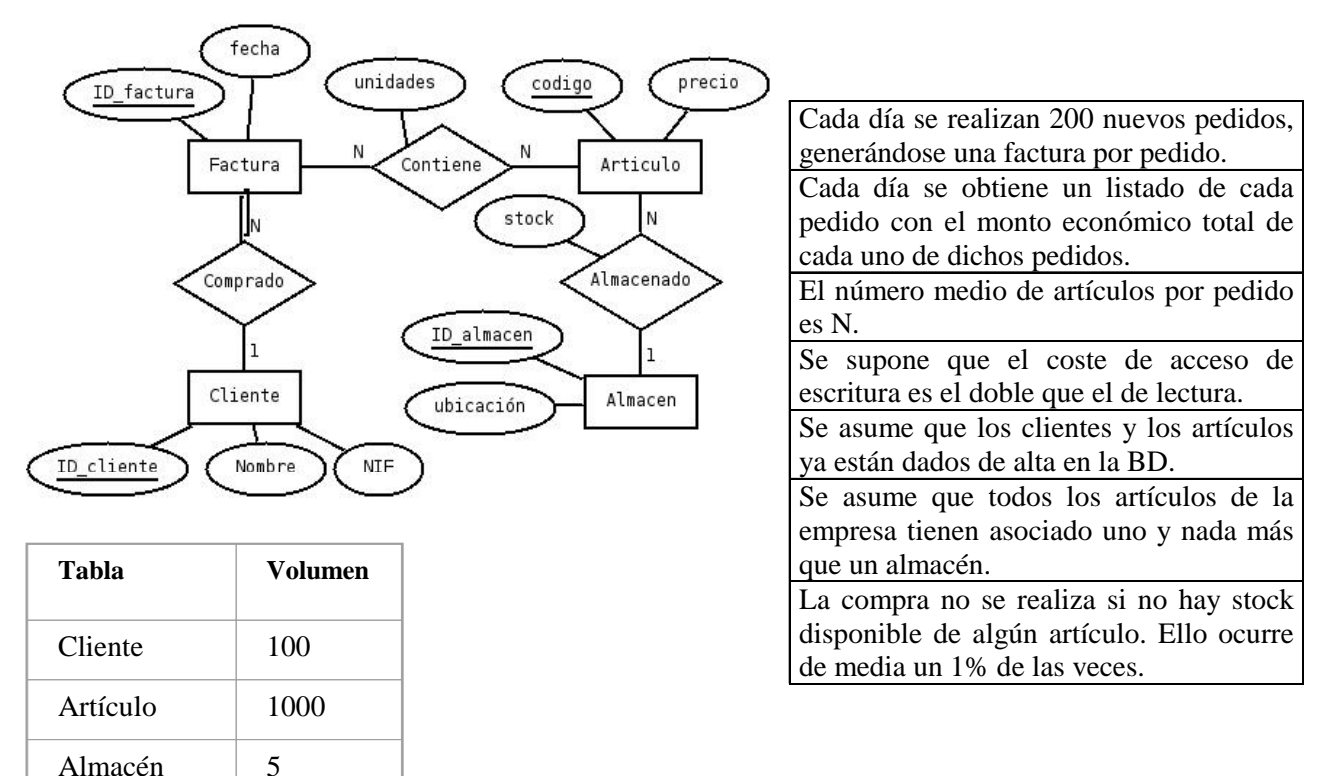

## **Solución:**

## **a)**

**Cada entidad se transforma en una tabla o relación:** *CLIENTE, FACTURA, ARTÍCULO, ALMACÉN*

**Una relación M:N se transforma en una tabla que tiene como clave primaria la concatenación de los atributos clave de las entidades que asocia:** *CONTIENE*  **En una relación 1:N se propaga el atributo principal de la entidad que tiene cardinalidad máxima 1 a la que tiene cardinalidad máxima N. Si la relación tiene atributos, también se propagan. En la tabla** *ARTÍCULO* **se añade un campo más que es clave ajena y referencia a la clave primaria de** *ALMACÉN***. Igual en** *FACTURA* **con respecto a** *CLIENTE***.** 

**CLIENTE(Id\_cliente, Nombre, NIF) FACTURA(Id\_factura, Fecha, Id\_cliente) PEDIDO(Factura, Articulo, Unidades) ARTÍCULO(Codigo, Precio, Stock, Almacén\*) ALMACÉN(Id\_almacen, Ubicación)** 

 **Sea OP1: Cada día se realizan 200 nuevos pedidos OP2: Cada día se obtiene un listado con el monto económico total de cada uno de dichos pedidos** 

**La única redundancia posible es el referente a incluir un** *dato calculado* **en la tabla PEDIDO o bien en la tabla FACTURA con el importe total suma del producto del precio de cada artículo por el número vendido de éstos en dicha pedido (Importe\_Pedido = Precio \* Unidades). Incluyendo este dato, la tabla PEDIDO se sustituiría por esta otra:** 

 **PEDIDO2(Factura, Articulo, Unidades, Importe\_Pedido)** 

**O alternativamente:** 

**b)** 

**FACTURA2(Id\_factura, Fecha, Id\_cliente, Importe\_Pedido)** 

**Sin redundancia:**

**OP1: 200N accesos de Lectura a ARTÍCULO para ver cuánto Stock disponible hay de cada artículo 198 accesos de Escritura a FACTURA (200 – 200 \* 1%)** 

 **198N accesos de Escritura a PEDIDO** 

**198N accesos de Escritura a ARTÍCULO para actualizar el nuevo Stock disponible** 

**OP2: 198 accesos de Lectura a FACTURA + 198N accesos de Lectura a PEDIDO + 198N accesos de Lectura a ARTÍCULO** 

**Coste Total = Coste(OP1) + Coste(OP2) = 200N + 2x198 + 2x198N + 2x198N + 198 + 198N + 198N = 1388N + 594** 

**Con redundancia:**

**OP1: 200N accesos de Lectura a ARTÍCULO para ver cuánto Stock disponible hay del artículo y obtener el precio de cada artículo 198 accesos de Escritura a FACTURA (200 – 200 \* 1%) 198N accesos de Escritura a PEDIDO2 198N accesos de Escritura a ARTÍCULO para actualizar el nuevo Stock disponible** 

 **OP2: 198 accesos de Lectura a FACTURA + 198N acceso de Lectura a PEDIDO2** 

**Coste Total = Coste(OP1) + Coste(OP2) = 200N + 2x198 + 2x198N + 2x198N + 198 + 198N = 1190N + 594** 

**El coste sería aún menor si utilizamos la alternativa de incluir el importe total en FACTURA. Coste(OP2) = 198 accesos de Lectura a FACTURA2.** 

**Coste Total = Coste(OP1) + Coste(OP2) = 200N + 2x198 + 2x198N + 2x198N + 198 = 992N + 594** 

 **Por tanto, se puede aconsejar con redundancia.** 

- 4) (2 puntos) Dado el conjunto de dependencias funcionales F = {G→A, B→DE, D→C, C→A, BE→D,  $D\rightarrow A$ } en R(A, B, C, D, E, G)
	- a) (0,5 puntos) Encontrar un conjunto mínimo de dependencias funcionales equivalente

 $H = \{G \rightarrow A, B \rightarrow DE, D \rightarrow C, C \rightarrow A\}$ 

b) (0,5 puntos) Dar las claves candidatas de R.

c) (0,5 puntos) Descomponer R para obtener un conjunto de esquemas de relación en FNBC, ¿qué propiedades se preservan en la descomposición obtenida?

```
R1(B,D,E) S1 = {B-> DE} 
R2(G,A) S2 = {G-> A} 
R3(B,C,G) S3 = \{\}
```
**Se preserva RNA, no se preserva CD** 

d) (0,5 puntos) Descomponer R para obtener un conjunto de esquemas de relación en 3FN.

**R1(G,A) R2(B,D,E) R3(D,C) R4(C,A) R5(B,G)**